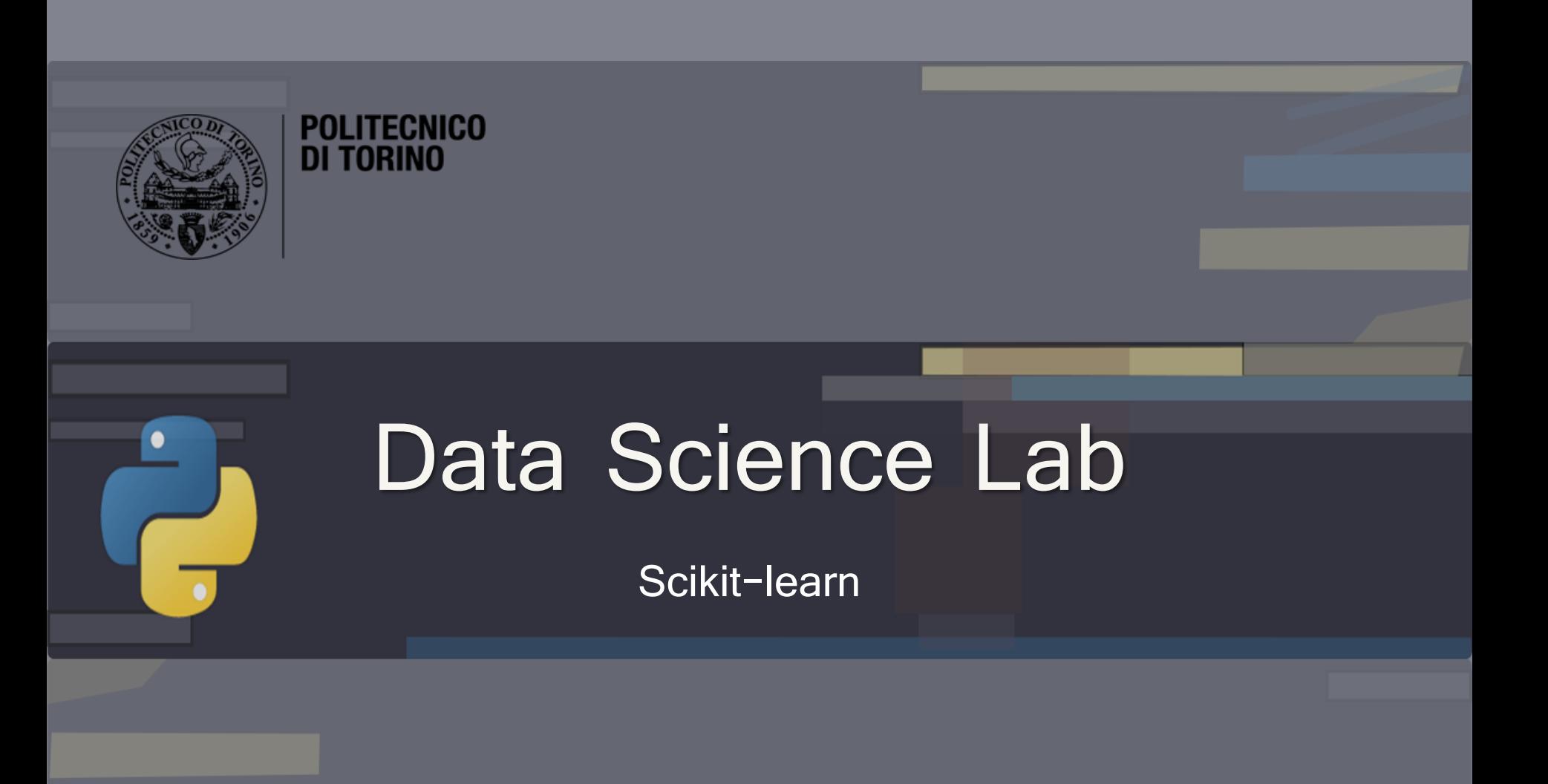

DataBase and Data Mining Group **Andrea Pasini, Elena Baralis** Andrea Pasini, Elena Baralis

# Introduction to Scikit-learn

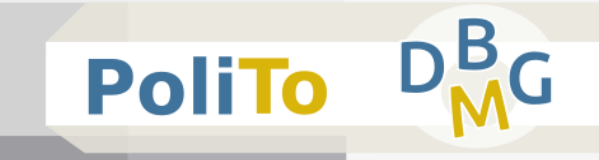

## ■ Scikit-learn

- Machine learning library built on **Numpy** and **Matplotlib**
- What Scikit-learn can do
	- **Unsupervised** learning
		- **Clustering**
	- **Supervised** learning
		- Regression, classification
	- Data **preprocessing**
		- Feature extraction, feature selection, dimensionality reduction

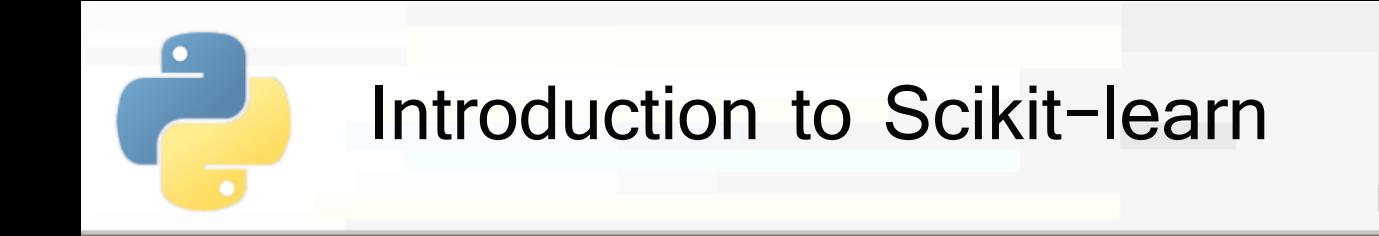

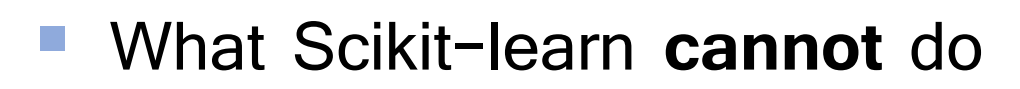

- **E** Distributed computation on multiple computers
	- **Only multi-core optimization**
- Deep learning
	- **E** Use Keras and Tensorflow instead

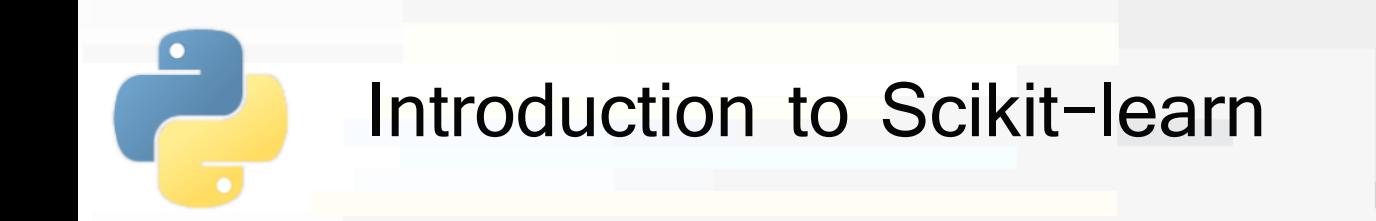

- Scikit learn models work with structured data
	- Data must be in the form of **2D Numpy arrays** 
		- Rows represent the **samples**
		- Columns represent the **attributes (or features)**
	- **E** This table is called **features matrix**

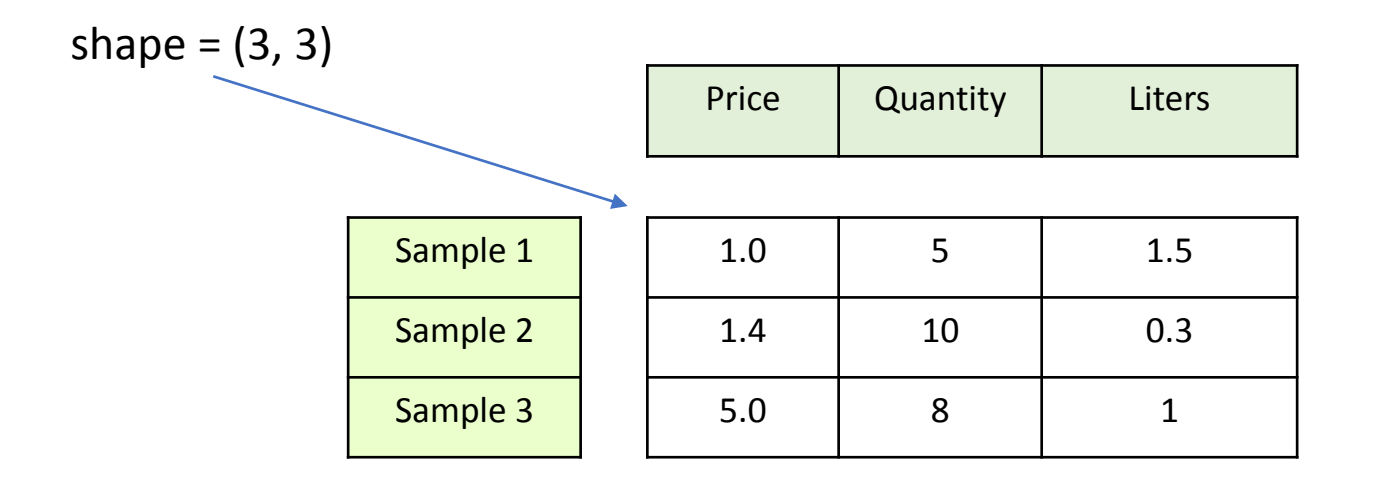

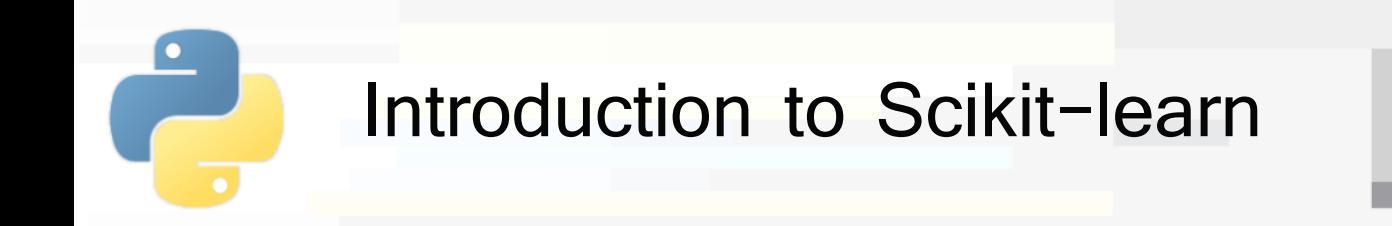

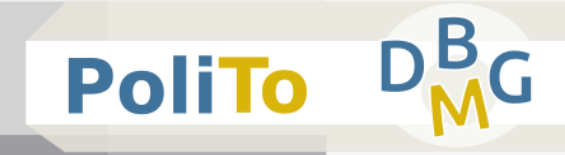

- Features can be
	- **Real** values
	- **Integer** values to represent categorical data
- **If you have strings in your data, you first have to** convert them to integers (**preprocessing**)

Input data

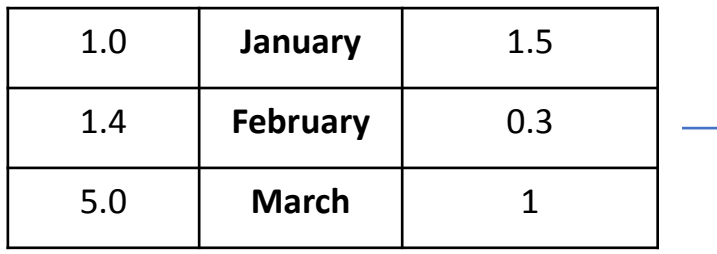

Features matrix

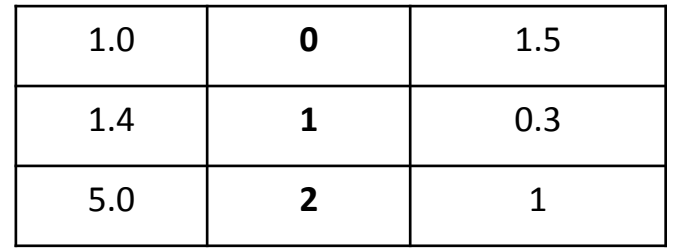

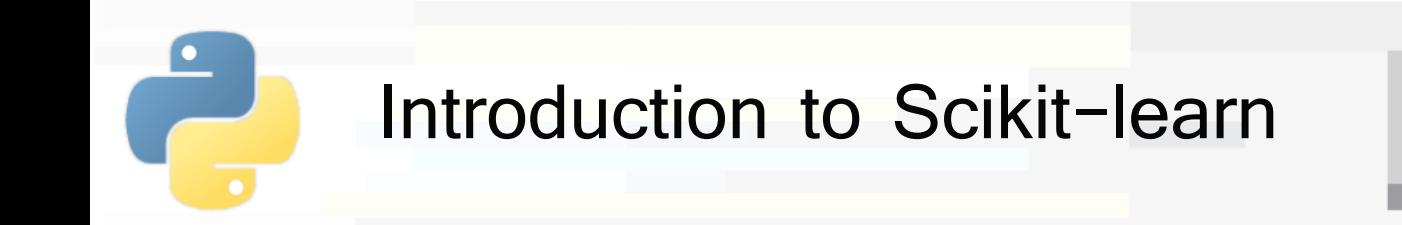

■ Also missing values must be solved before applying any model

With imputation or by removing rows

Input data

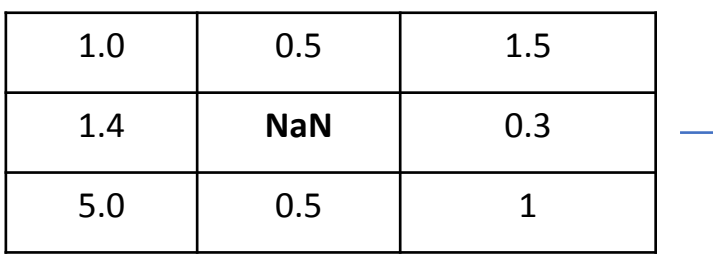

Features matrix

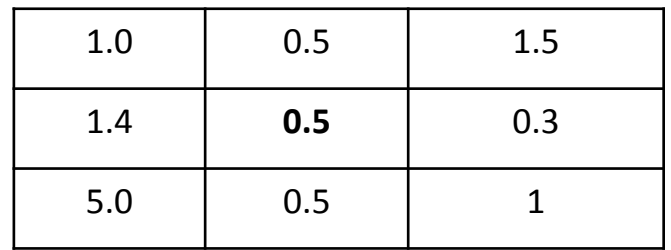

**PoliTo** 

Input data

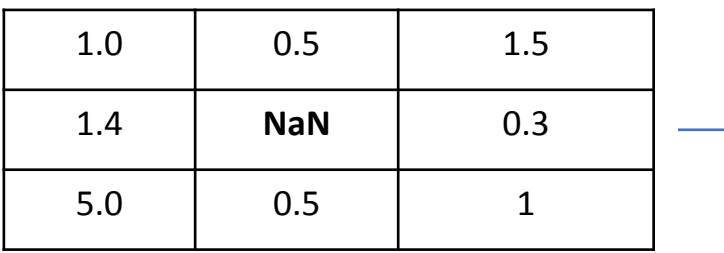

#### Features matrix

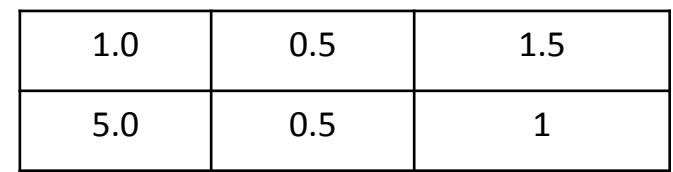

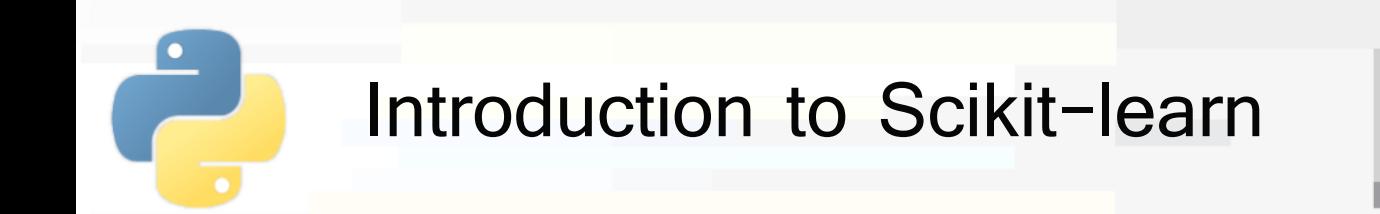

- For **unsupervised** learning you only need the features matrix
- For **supervised** learning you also need a **target** array to train the model
	- **E** It is typically one-dimensional, with length n samples

Features matrix shape = (n\_samples, n\_features)

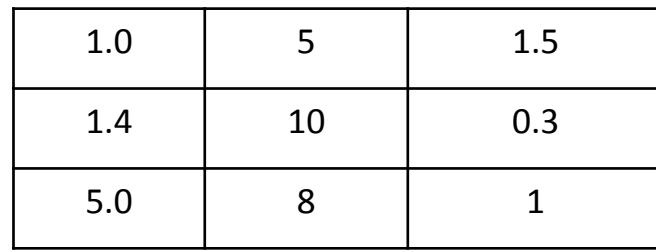

Target array shape =  $(n \text{ samples}, )$ 

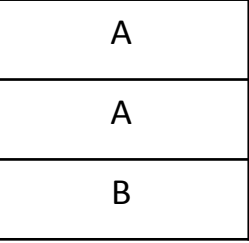

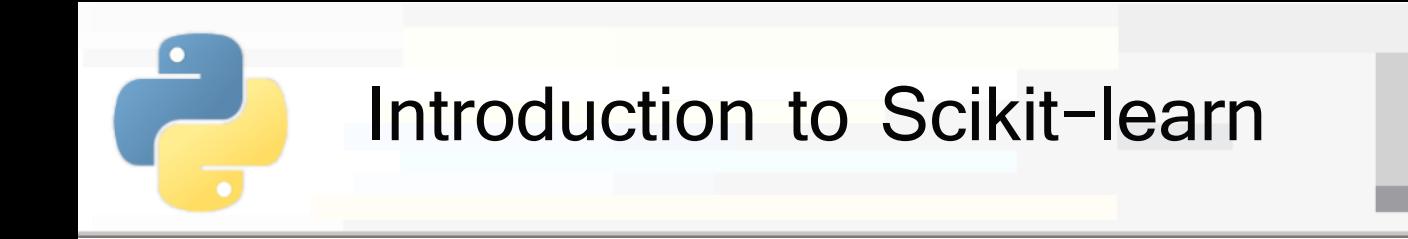

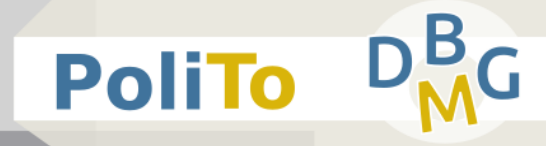

- **The target array can contain** 
	- Integer values, each corresponding to a class label

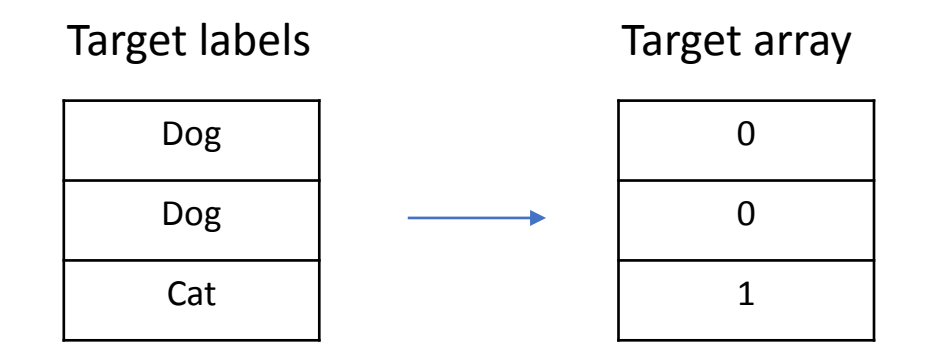

Real values for regression

Target array

| 0.4    |
|--------|
| 1.8    |
| $-6.9$ |

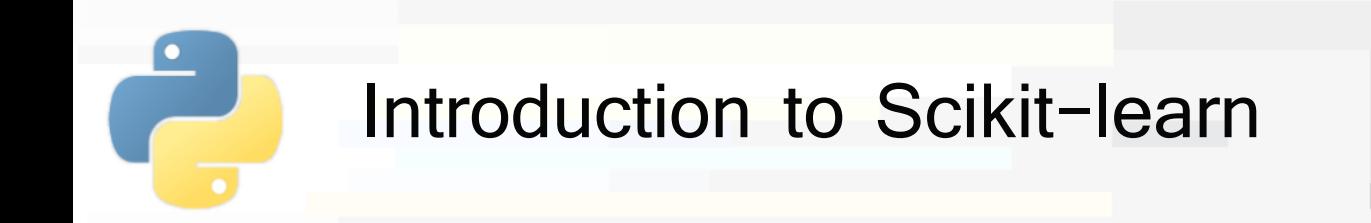

- Scikit-learn estimator API
	- All models are represented with Python classes
	- **E** Their classes include
		- The values of the **hyperparameters** used to configure the model
		- The values of the **parameters** learned after training
			- By convention these attributes end with an underscore
		- The **methods** to train the model and make inference
	- **E** Scikit-learn models are provided with sensible **defaults** for the hyperparameters

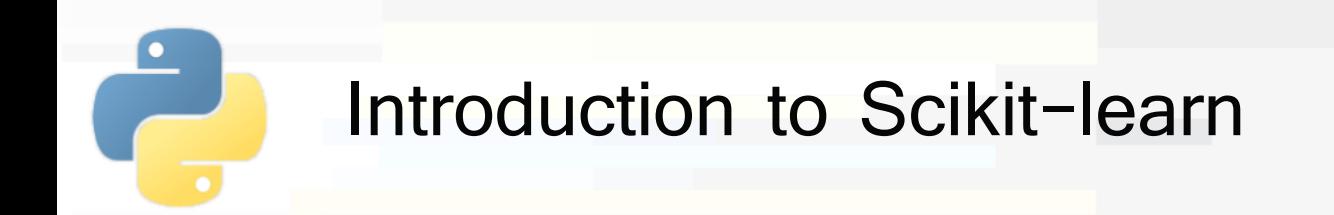

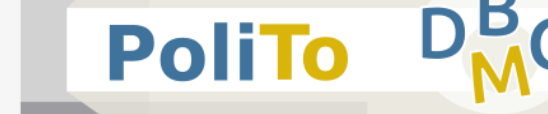

- Scikit learn models follow a simple, shared **pattern**
	- **1. Import** the model that you need to use
	- **2. Build** the model, setting its hyperparameters
	- **3. Train** model parameters on your data
		- Using the fit method
	- **4. Use** the model to make predictions
		- Using the predict/transform methods
- Sometimes fit and predict/transform are implemented within the same class method

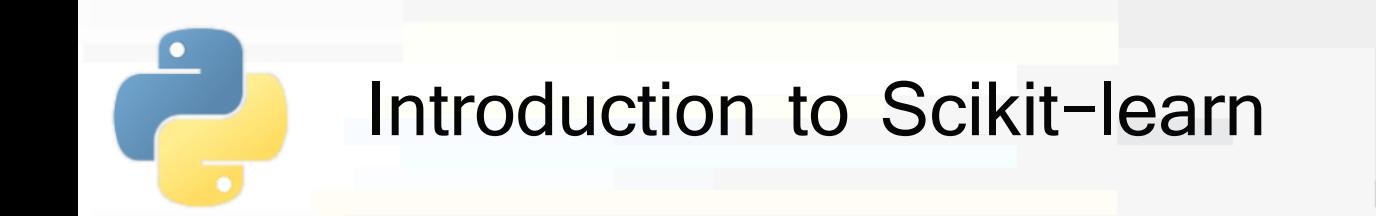

- fit(): learn model parameters from input data
	- E.g. train a classifier
- **predict():** apply model parameters to make predictions on data
	- E.g. predict class labels
- **Time fit\_predict():** fit model and make predictions
	- E.g. apply clustering to data
- fit transform(): fit model and transform data
	- E.g. apply PCA to transform data

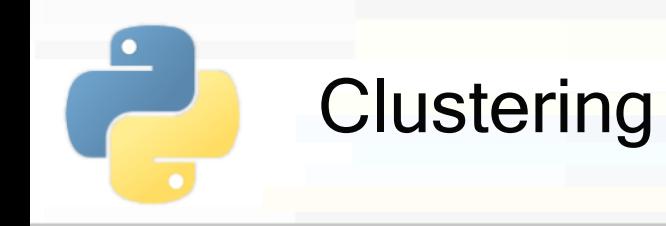

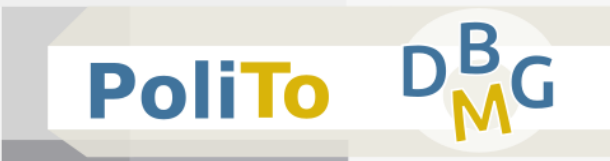

#### Import a model

**from** sklearn.cluster **import** KMeans

**Build model object** 

km = **KMeans**(n\_clusters = 5)

- The hyperparameter **n\_clusters** specifies the number of centroids (= number of clusters)
	- Default is 8 (buy may change across different library versions)

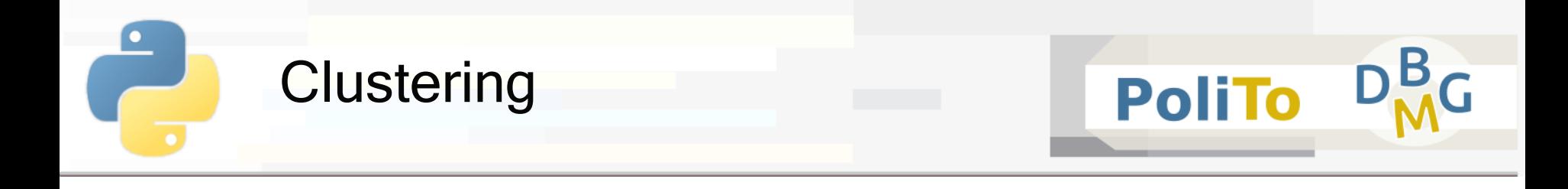

#### Apply clustering to input data

$$
\texttt{In [1]: } \quad y\_pred = km.fit\_predict(X)
$$

 $Out[1]: | [3, 1, 1, 1, 2, 2, 0]$ 

**This operation assigns data to their respective cluster** 

- X is the 2D Numpy array with input features (**features matrix**)
- **•** y pred is a 1D array with cluster labels

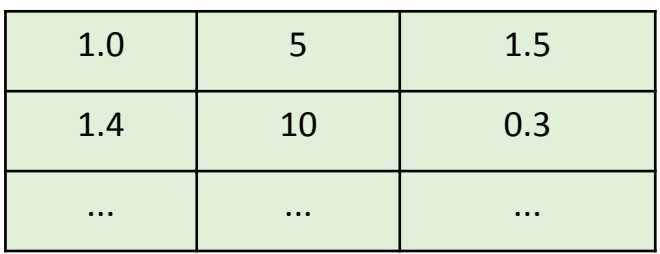

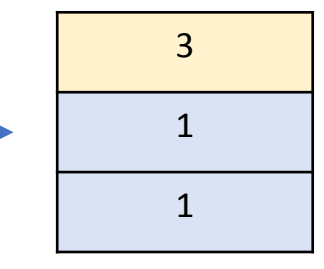

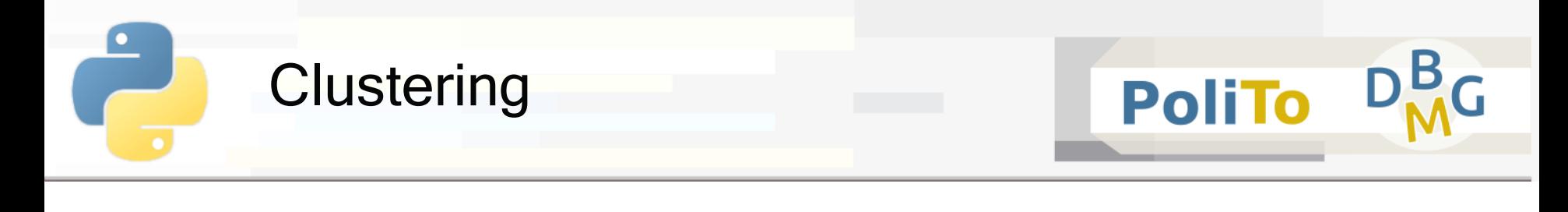

Example: DBSCAN

**from** sklearn.cluster **import** DBSCAN

```
cl_alg = DBSCAN(eps=3, min_samples=2)
```
Example: Hierarchical clustering, n clusters=5, average linkage

```
from sklearn.cluster import AgglomerativeClustering
```

```
cl_alg = AgglomerativeClustering(5, linkage='average')
```
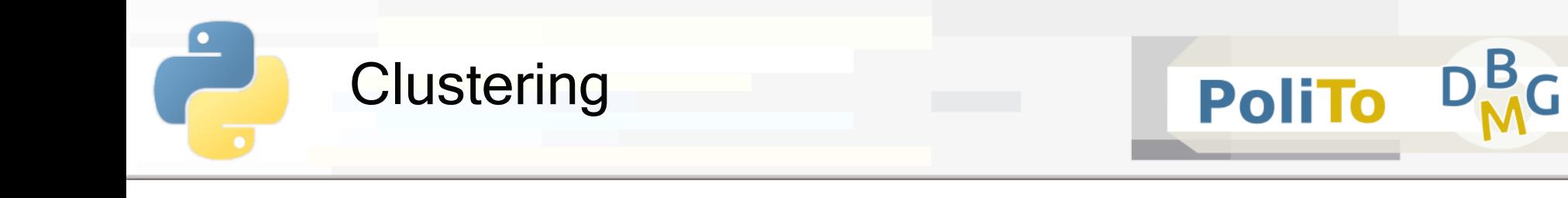

- Assessing clustering results
	- **Internal** metrics: use only the information of the features matrix
		- E.g. Silhouette, SSE

**from** sklearn.metrics **import** silhouette\_score

 $silh = silhouette score(X, clusters)$ 

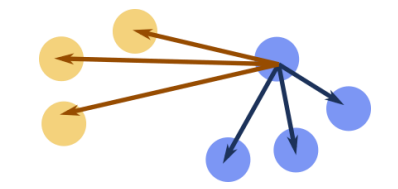

- **Silhouette** is a number in the range  $[-1, 1]$
- Higher values mean higher cluster quality
	- Cluster that are well separated and compact

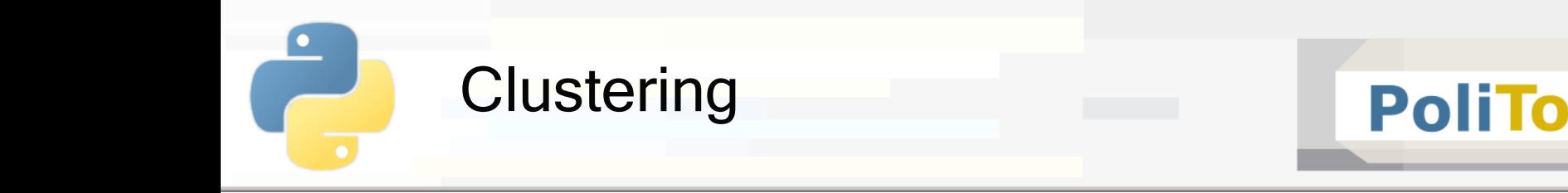

### Assessing clustering results

**External** metrics: compare a clustering result with some ground-truth labels

E.g. Adjusted Rand Score, Fowlkes Mallows

**from** sklearn.metrics **import** adjusted\_rand\_score

ars = adjusted rand score(c truth, c pred)

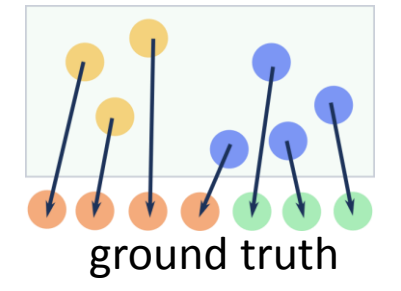

- The ARS score ranges in  $\vert 0, 1 \vert$
- It is close to 1 when data in the predicted clusters is grouped in a similar way compared with ground truth

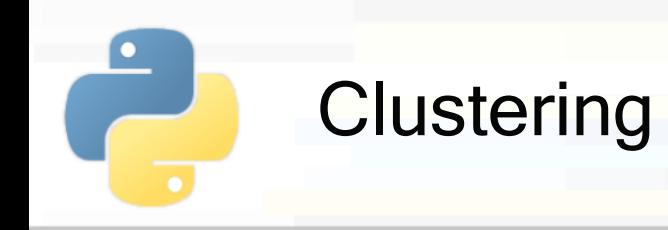

- Adjusted Rand Score (ARS)
	- Does not check for equality of target and predictions
	- **E** It checks whether data are **clustered in the same way**
	- Example:
		- **•** c truth =  $\begin{bmatrix} 1, 1, 2, 2, 2, 1 \end{bmatrix}$
		- $\bullet$  c pred =  $[2, 2, 1, 1, 1, 2]$
		- **ARS**(c\_truth, c\_pred) is 1

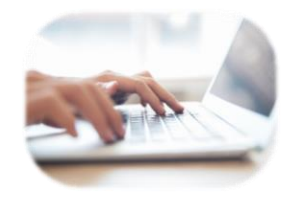

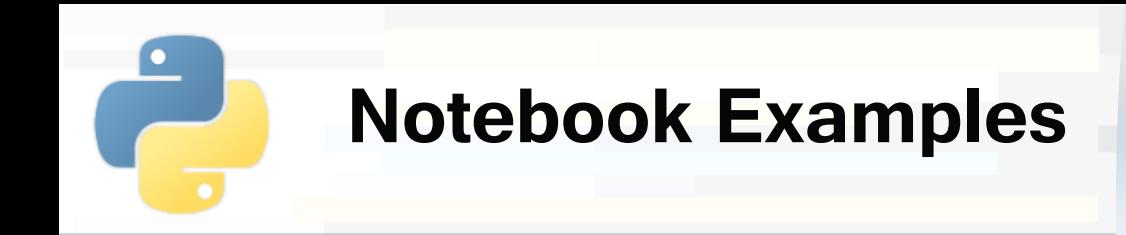

## ▪ **3a-Scikitlearn-Clustering.ipynb**

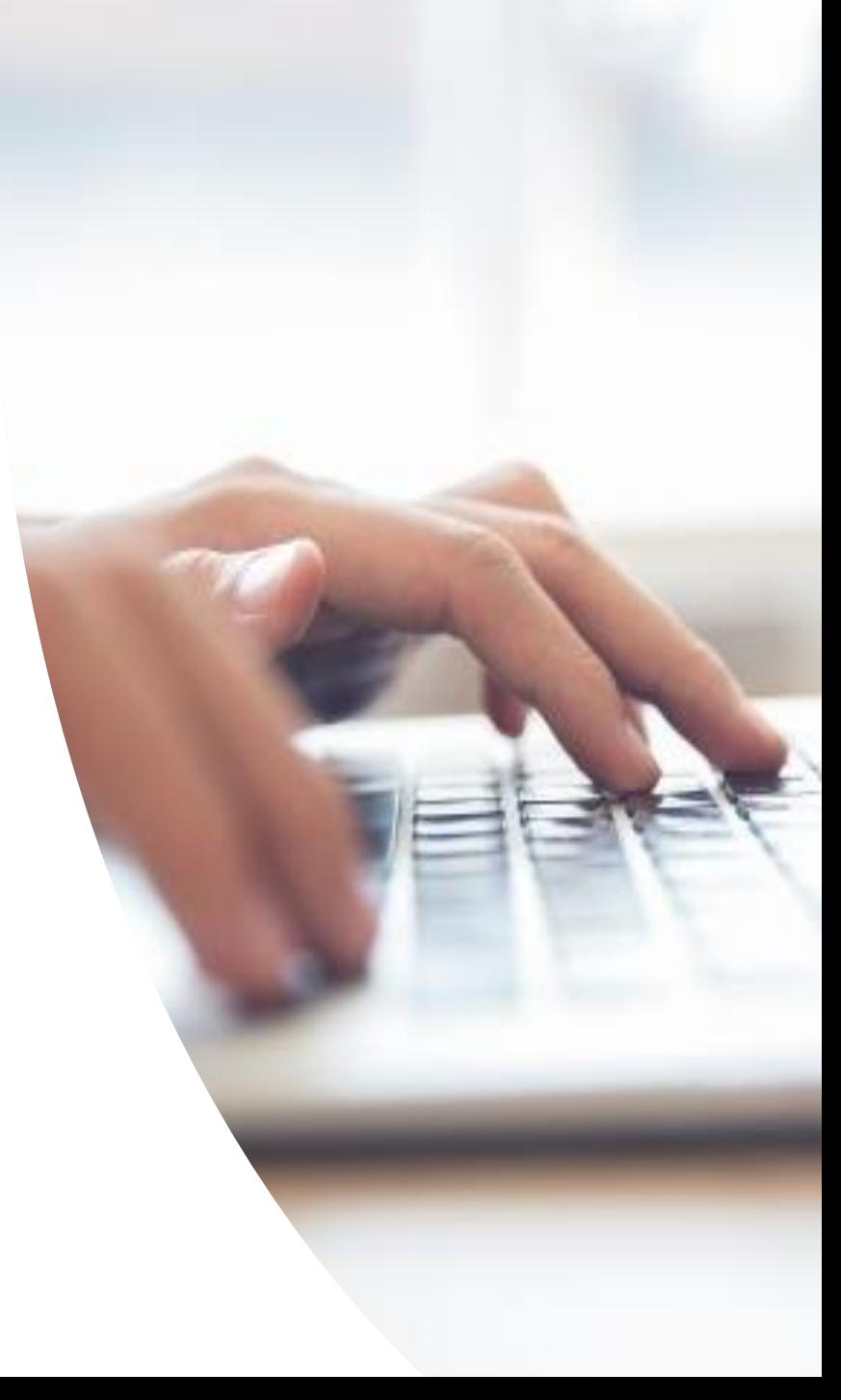